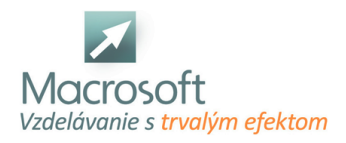

# **WordPress základy**

Účastníci kurzu sa naučia vytvoriť si jednoduchú stránku na blog, prezentáciu, informačnú stránku. Získajú vedomosti potrebné na zloženie a fungovanie vlastných webstránok. Naučia sa meniť vzhľad pomocou šablón a rozširovať funkčnosť stránky pomocou pluginov.

## **Čo je CMS a WordPress?**

- Základný prehľad v najpoužívanejších CMS (Drupal, Joomla, Prestashop, BUXUS, ...) a fungovania databázy
- Výhody použitia WordPress
- Rozdiel medzi WordPress.com a WordPress.org
- Príklady stránok vytvorených prostredníctvom WordPressu

### **Inštalácia a spustenie WordPress**

- Získanie domény a webhostingu pre stránku
- Nahranie WordPressu na webhosting cez FTP / inštalácia XAMPP
- Úvodné nastavenie, vytvorenie administračného konta a nastavenie databázy

#### **Základná orientácia a nastavenia**

- Dashboard (Domovská stránka)
- Administračné rozhranie
- Nastavenie názvu a sloganu stránky, jazyk prostredia, viditeľnosť pre vyhľadávače
- Prechod na zobrazenie stránky pre návštevníka
- Správa a roly užívateľov

#### **Vytváranie obsahu webstránky**

- Rozdiel medzi stránkami a článkami
- Vytváranie nových stránok a článkov, vymazanie a revízie
- Nastavenie poslednej časti URL, času publikovania, ilustračného obrázku
- Úprava článkov a stránok novým editorom Gutenberg a pôvodným classic editorom (TinyMCE)
- Práca s blokmi editoru Gutenberg
- Vkladanie externého obsahu: obrázok, video, odkaz, ...
- Správa kategórií článkov, nastavenie názvu a URL, nastavenie kategórií článkom
- Povolenie/Vypnutie komentárov, správa komentárov
- Nastavenie úvodnej stránky a počtu zobrazených článkov

#### **Vzhľad stránky**

- Pridávanie tém (šablóny pre vzhľad stránky a rozloženie obsahu), zmena témy
- Prispôsobenie témy vloženie loga stránky
- Vysvetlenie pracovného priestoru stránky
- Nastavenie Menu
- Nastavenie a umiestenie widgetov na stránku

## **Dopĺňanie funkcionality do WordPress**

- Vyhľadávanie a inštalácia Pluginov (Doplnkov)
- Aktivácia a aktualizácia Pluginov
- Použitie vybraných Pluginov na: SEO, optimalizácia výkonu stránky, kontaktný formulár, GDPR výzvu, bezpečnosť, Google analytics
- Použitie shortcodov

## **Diskusia a ďalšie možnosti vzdelávania po absolvovaní školenia**